### Accessories

*C-more* touch panels can be enhanced with the accessories below:

| Part Number  | Description                                                                                                    |  |  |
|--------------|----------------------------------------------------------------------------------------------------|--|--|
| EA-AC        | AC/DC power adapter, 24 VDC. For use with <i>C-more</i> EA7 and EA9 series touch panels.                                                                                                    |  |  |
| EA-6-COV2    | Screen protector, non-glare, 6in. Package of 3. For use with <i>C-more</i> and <i>C-more</i> Micro 6in panels.                                                                                                    |  |  |
| EA-7-COV2    | Screen protector, non-glare, 7in. Package of 3. For use with <i>C-more</i> 7in panels.                                                                                                    |  |  |
| EA-8-COV2    | Screen protector, non-glare, 8in. Package of 3. For use with <i>C-more</i> and <i>C-more</i> Micro 8in panels.                                                                                                    |  |  |
| EA-10-COV2   | Screen protector, non-glare, 10in. Package of 3. For use with <i>C-more</i> EA9-T10CL and <i>C-more</i> Micro EA3-T10CL HMIs.                                                                                                    |  |  |
| EA-10W-COV2  | Screen protector, non-glare, 10in. Package of 3. For use with <i>C-more</i> EA9-T10WCL widescreen HMI.                                                                                                    |  |  |
| EA-12-COV2   | Screen protector, non-glare, 12in. Package of 3. For use with <i>C-more</i> 12in panels.                                                                                                    |  |  |
| EA-15-COV2   | Screen protector, non-glare, 15in. Package of 3. For use with <i>C-more</i> 15in panels.                                                                                                    |  |  |
| EA-ECOM      | Communication expansion module, (1) RJ45 10/100 Mbps Ethernet port. For use with <i>C-more</i> Micro EA3 series 6in, 8in and 10in panels and all <i>C-more</i> HMIs except -R models.                                                                         |  |  |
| EA-COMCON-3  | DSUB port adapter, 15-pin male to 6-pole RS-422/485 terminal block, right angle cable entry. For use with <i>C-more</i> Micro EA1 series 4in and 6in HMIs, <i>C-more</i> Micro EA3 series 3in, 4in, and 6in HMIs, <i>C-more</i> EA9 6in and 7in HMIs.         |  |  |
| EA-COMCON-3A | DSUB port adapter, 15-pin male to 6-pole RS-422/485 terminal block, straight cable entry. For use with <i>C-more</i> Micro EA1 series 3in with EA1-MG-SP1, <i>C-more</i> Micro EA3 series 8in and 10in HMIs, <i>C-more</i> EA9 8in, 10in, 12in and 15in HMIs. |  |  |
| EA-SD-CARD   | SD memory card, 2GB, industrial.                                                                                                    |  |  |
| USB-FLASH    | SanDisk USB Flash drive, 32GB.                                                                                                    |  |  |

### Accessory Locations

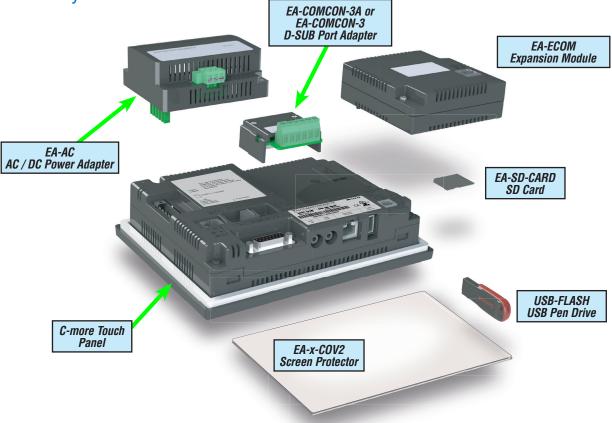

#### AC/DC Power Adapter

The optional *C-more* AC/DC Power Adapter can be used to power the *C-more* touch panels from a 100-240 VAC, 50/60 Hertz, voltage source. The adapter provides 24VDC @ 1.5 A to the touch panel's DC power connector and can be conveniently secured to the touch panel with two captive screws.

#### Part No. EA-AC

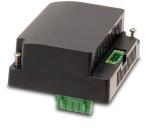

## Overall Panel Depth w/ EA-AC Installed

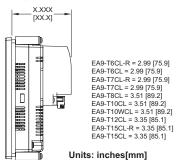

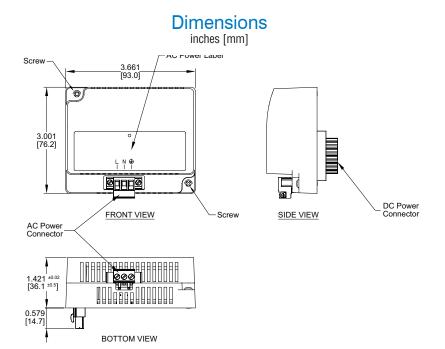

ability. EA-AC is not compatible with EA9-RHMI.

The adapter provides a power loss signal to the touch panel that causes the touch panel to stop writing data to SD memory devices

providing a controlled shutdown for increased data logging reli-

| AC/DC Power Adapter Specifications     |                                                                                                    |                                            |                                                                                                    |  |  |
|----------------------------------------|----------------------------------------------------------------------------------------------------|--------------------------------------------|----------------------------------------------------------------------------------------------------|--|--|
| Part Number                            | EA-AC                                                                                                   | Short Circuit Protection                   | 85VAC: 2.6 A, 100VAC: 2.8 A, 264VAC: 3.9 A                                                                        |  |  |
| Input Voltage & Frequency              | 100-240 VAC +10% -15%; 50/60 Hertz                                                                      | Static Electricity Discharge<br>Resistance | Compliant with IEC61000-4-2,<br>Contact: 4 kV, Air: 8 kV                                                          |  |  |
| Wire                                   | 24-14 AWG, 60 / 75°C Copper.<br>Tighten to 72 oz-in (0.5 Nm)                                            | Agency Approvals                           | UL508 - UL Recognized for use with <i>C-more</i> panels, cUL, CE, EMC EN61132-2                                   |  |  |
| Permissible Momentary<br>Power Failure | Within 40ms                                                                                             | Environment                                | For use in pollution degree 2 environment                                                                         |  |  |
| Input Power                            | 68VA or less                                                                                            | Grounding                                  | Ground resistance: less than 100 ohm                                                                              |  |  |
| Operating Temperature Range            | 0°C to 50°C [32 to 122°F] Maximum surrounding tem-<br>perature rating, 50°C                             | Dimensions - inches [mm]                   | 3.00" (H) x 3.66" (W) x 1.42" (D)<br>[76.2 mm x 93.0 mm x 36.1 mm]<br>(Excluding DC Power Connector.)             |  |  |
| Storage Temperature Range              | -20 to 60°C [-4 to 140°F]                                                                               | Weight                                     | 6.13 oz. [175 g]                                                                                                  |  |  |
| Operating & Storage Humidity           | 10-85% RH (non-condensing)                                                                              | Cooling Method                             | Natural convection                                                                                                |  |  |
| Noise Immunity                         | 1000VAC p-p (Pulse width 1 µs, rise time: 1 ns),<br>with proper ground connection on AC terminal block. | Removable AC Power<br>Connector (included) | EA-AC-CON or DECA Switchlab MC101-508-03G<br>Secured with (2) captive M2.5 screws,<br>torque to 70 oz-in [0.5 Nm] |  |  |
| Hi-Pot                                 | 1000VAC, 1 minute, with proper ground connection on AC terminal block.                                  | Output Voltage and Ripple                  | 21.6 - 26.4 VDC, Ripple < 100 mV p-p                                                                              |  |  |
| Insulation Resistance                  | 500VDC, 10 M ohm or above, with proper ground con-<br>nection on AC terminal block.                     | Output Current                             | Maximum 1.5 A                                                                                                    |  |  |
| Vibration                              | Compliant with IEC61131-2                                                                               | Inrush Current                             | For 100VAC: 15A, 3ms or less<br>For 240VAC: 20A, 3ms or less                                                      |  |  |
| Shock                                  | Pulse shape: Sine half wave, Peak acceleration:<br>147 m/s² (15 G), X, Y, Z: 3 directions, 2 times each | Mounting to Touch Panel                    | Secure with (2) spring loaded captive M3-20 screws,<br>torque to 50 oz-in [0.35 Nm]                               |  |  |
| Thermal Protection                     | 140°C [284°F], with autorecovery                                                                        | Recommended External<br>Fuse               | 3.0A (ADC p/n: MDL3)                                                                                              |  |  |

#### SD Card

#### EA-SD-CARD

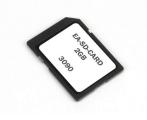

SD memory card for non-volatile storage, 2GB industrial grade. 85° C maximum operating temperature makes it suitable for data logging in industrial applications. Recommended for *C-more* EA9 series. The EA-SD-CARD utilizes SLC technology so it is the fastest option for writing and storing data. If logged data is saved to external memory, AutomationDirect recommends using an EA-SD-CARD.

SLC Flash memory utilized by EA-SD-CARD has the advantage of being the most accurate flash memory type when reading and writing data. SLC Flash has the longest lifespan of flash types and can operate in a broader temperature range than other types. EA-SD-CARD with SLC Flash memory is recommended for industrial workloads that require heavy read / write cycles.

| EA-SD-CARD Specifications |                                       |  |  |  |
|---------------------------|---------------------------------------|--|--|--|
| Operating Temperature     | 0 to 70°C (32 to 158°F)               |  |  |  |
| Humidity                  | 20 to 85% (non-condensing)            |  |  |  |
| Capacity                  | 2GB                                   |  |  |  |
| Speed Modes               | High-Speed<br>Normal-Speed            |  |  |  |
| Interface                 | SD Memory Card Specification Ver. 3.0 |  |  |  |
| Speed Class               | Class 6                               |  |  |  |

#### **USB Flash Drive**

#### **USB-FLASH**

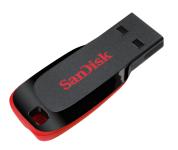

USB flash drive for non-volatile storage, 32GB. Recommended for the  $\emph{C-more}$  EA9 series touch panels.

### D-SUB 15-pin to Terminal Block Adapter - Right Angle

The EA-COMCON-3 adapter plugs into the 15-pin serial port on the rear of a panel to allow wire terminal connections for an RS-422/RS-485 communication cable. Compatible with all *C-more* EA7 series panels, EA9-T6CL(-R) panels, EA9-T7CL(-R) panels and *C-more* Micro 4" and 6" panels. UL Recognized

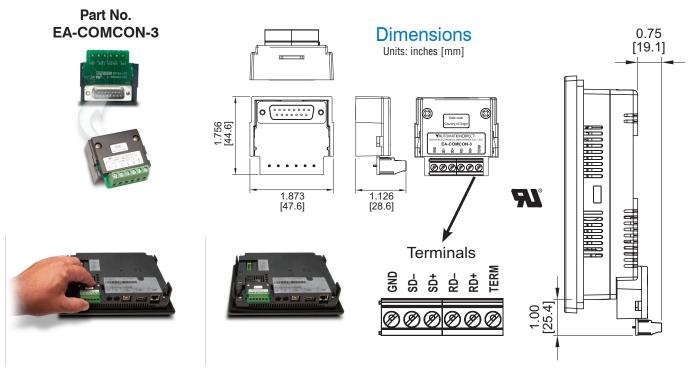

### D-SUB 15-pin to Terminal Block Adapter - Straight Through

The EA-COMCON-3A adapter plugs into the 15-pin serial port on the rear of a panel to allow wire terminal connections for an RS-422/RS-485 communication cable. Compatible with *C-more* EA9 series panels, EA9-RHMI, *C-more* Micro EA3-T8CL and EA3-T10CL panels and EA1-S3x with EA1-MG-SP1. Not compatible with EA9-T6CL(-R) and EA9-T7CL(-R) panels.

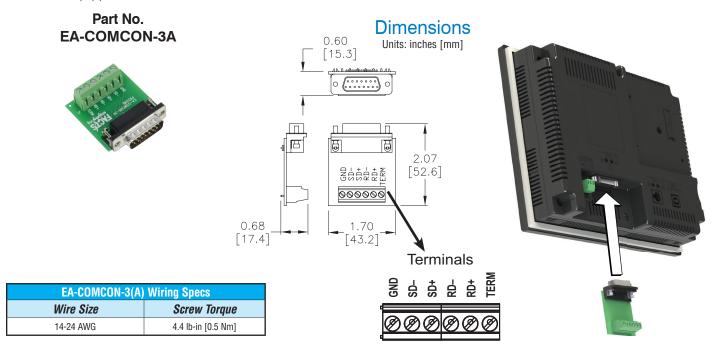

### Non-glare Screen Covers (in packages of 3)

The non-glare screen covers are protective overlays used to protect the touch screen while helping to reduce the glare from external light sources.

#### Part Numbers: EA-6-COV2, EA-7-COV2, EA-8-COV2, EA-10-COV2, EA-10W-COV2, EA-12-COV2 and EA-15-COV2

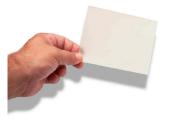

EA-6-COV2 EA-7-COV2 EA-8-COV2 EA-10-COV2 EA-10W-COV2 EA-12-COV2 EA-15-COV2

С EA-xx-COV2 D В

| Non-glare Screen Covers Dimensions - inches [mm] |               |              |             |             |
|--------------------------------------------------|---------------|--------------|-------------|-------------|
| Part Number                                      | A             | В            | C           | D           |
| EA-6-COV2                                        | 4.91 [124.8]  | 3.80 [96.4]  |             |             |
| EA-7-COV2                                        | 6.40 [162.6]  | 4.00 [101.5] |             |             |
| EA-8-COV2                                        | 7.32 [185.8]  | 5.44 [138.2] |             |             |
| EA-10-COV2                                       | 8.91 [226.2]  | 6.61 [168.0] | 0.197 [5.0] | 0.157 [4.0] |
| EA-10W-COV2                                      | 9.23 [234.5]  | 5.38 [136.7] |             |             |
| EA-12-COV2                                       | 10.26 [260.6] | 7.64 [194.1] |             |             |
| EA-15-COV2                                       | 12.56 [319.1] | 9.37 [238.1] |             |             |

### Installation

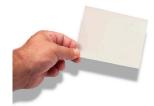

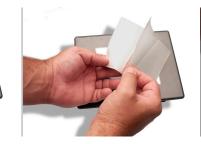

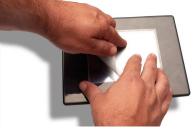

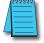

NOTE: The Protective Cover ships with a thin protective sheet on the face of the cover that needs to be carefully removed. If your panel is not clear, the protective sheet may not have been removed.

inches [mm]

**Dimensions** 

# **Communication Expansion Module**

#### EA-ECOM Ethernet Communication Module

The EA-ECOM communication module is compatible with EA3 series *C-more* Micro 6-inch, 8-inch and 10-inch panels and most *C-more* panels. It adds an Ethernet (RJ45) port for programming and PLC communications at 10/100 Mbps. *C-more* Micro Software and firmware version 4.0 or later is required. *C-more* Software and firmware version 6.50 or later is required.

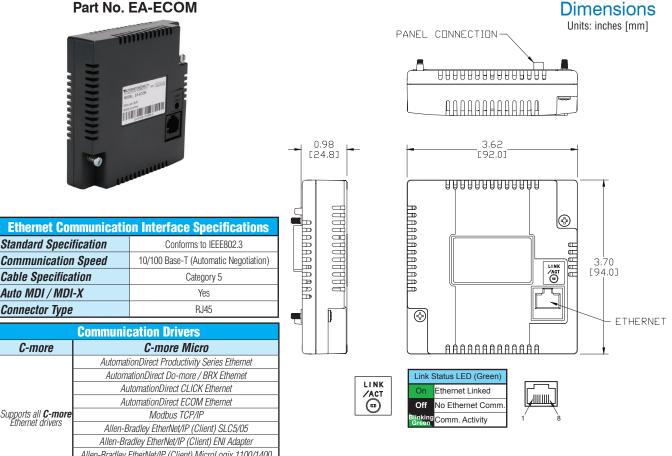

Allen-Bradley EtherNet/IP (Client) MicroLogix 1100/1400 Allen-Bradley EtherNet/IP (Client) control/CompactLogix (SLC Mapping only)

| EA-ECOM Specifications                 |                                                                                                    |  |  |  |
|----------------------------------------|----------------------------------------------------------------------------------------------------|--|--|--|
| Part Number                            | EA-ECOM                                                                                                    |  |  |  |
| Operating Temperature                  | 0 to 50 °C (32 to 122 °F)<br>Maximum surrounding air temperature rating: 50 °C                                                                                                    |  |  |  |
| Storage Temperature                    | −20 to +60 °C (−4 to +140 °F)                                                                                                    |  |  |  |
| Humidity                               | 5–95% RH (non-condensing)                                                                                                    |  |  |  |
| Environmental Air                      | For use in pollution degree 2 environment                                                                                                    |  |  |  |
| Vibration                              | IEC60068-2-6 (Test Fc), 5-9 Hz: 3.5 mm amplitude, 9-150 Hz: 1.0G, sweeping, at a rate of 1 octave/min. (±10%), 10 sweep cycles per axis on each of 3 mutually perpendicular axes         |  |  |  |
| Shock                                  | IEC60068-2-27 (Test Ea), 15 G peak, 11ms duration, three shocks in each direction<br>per axis, on 3 mutually perpendicular axes (total of 18 shocks)                                     |  |  |  |
| Noise Immunity                         | NEMA ICS3-304<br>RFI, (145 MHz, 440 MHz 10 W @ 10 cm)<br>Impulse 1000 V @ 1 μs pulse                                                                                                    |  |  |  |
| Emission                               | EN55011 Class A (Radiated RF emission)                                                                                                    |  |  |  |
| Enclosure<br>(panel door installation) | NEMA 250 type 4/4X indoor use only<br>UL50 type 4X indoor use only<br>IP-65 indoor use only<br>(When mounted correctly)                                                                  |  |  |  |
| Agency Approvals                       | CE (EN61131-2), UL508, CUL Canadian C22.2<br>To obtain the most current agency approval information,<br>see the Agency Approval Checklist section on the specific part number's web page |  |  |  |
| Mounting Torque                        | 50 oz.in [0.35 N·m]                                                                                                    |  |  |  |
| Weight 0.23 lb [105g]                  |                                                                                                    |  |  |  |

**Power Fault Detection** 

Sequential Shut-down

Error Flag you can log

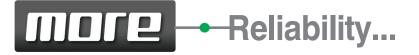

#### Smart power supply options allow for improved reliability

*C*-more can operate with 12 or 24 VDC power supply. This is great for applications that have good clean 12 or 24 VDC power. However, there are many situations where the DC power in a cabinet does not meet required specifications for instrumentation.

*C*-more offers an optional 100-240 VAC screw-on power adapter (EA-AC) that improves panel reliability. Since it is built specifically for *C*-more, it offers power fault detection

with sequential shut-down, and will set an error flag that can be configured with a time and date stamp to help troubleshoot a problem.

The power fault detection will attempt to "close" data logging files on SD memory cards to prevent file corruption. If data logging is critical to your applications, the EA-AC power adapter is a must.

#### Optional 110 VAC to 24 VDC Power Supply

- Improves panel reliability
- Power fault protection with sequential shut-down
- Sets error flag; can configure tag with time and date stamp

2 Removable Power Terminal Block for quick disconnect

Standard Power Connection

12-24 VDC 1.5 Amp supply required

EA9-T12CL panel shown

#### Add More Ethernet to your panel for only with the EA-ECOM module

The EA-ECOM module easily attaches to EA9 panels (excluding Base models) providing an additional 10/100 Base-T Ethernet Auto MDI/MDI-X RJ45 Port. Simply connect the module to the back of your EA9 C-more and secure it with the supplied screws. The EA-ECOM does not require an external power supply and supports all C-more Ethernet drivers.

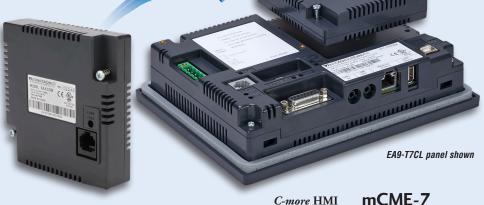

# Updates using USB or SD Memory Devices

### Update your HMI without a PC

Use SD memory cards or a USB flash drive to transfer projects to your HMI without having to connect the HMI to a PC. Perfect for updating remote *C-more* EA9 series interfaces, simply transfer the project to the SD memory card or the Pen Drive, take or send the flash device to the remote location, plug it into the HMI and transfer the project. This is also a convenient

backup of your project, or for when a damaged HMI must be replaced. Send project updates to users who might not even have the programming software. Projects can be transferred onto the flash device, and restored to the HMI.

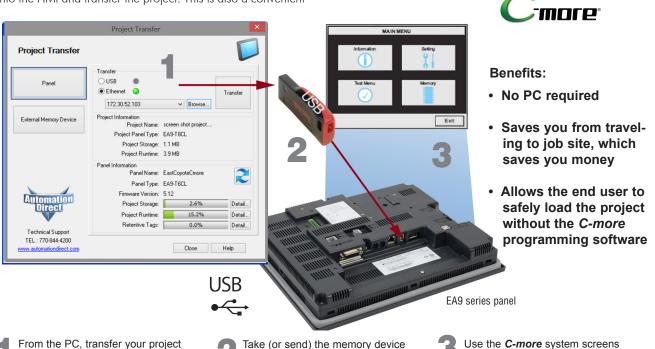

From the PC, transfer your project to an "External memory device"

Take (or send) the memory device to the HMI and plug it in Use the *C-more* system screens to restore your project into the HMI memory

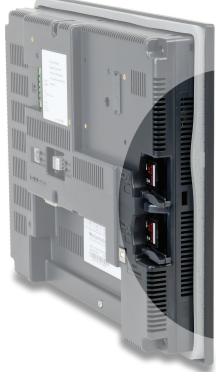

## Lots of memory for your project

*C-more* EA9 series interfaces start with a minimum of 26 MB of user project space on the 6-inch through 10-inch units, while the headless EA9-RHMI offers 43 MB and the 12-inch and 15-inch units supply 82 MB for project memory.

How about data storage? Many comparably priced touch panels offer no memory options or they support only proprietary memory cards. With *C-more*, all EA9 series models have a USB Port-A connector, and one SD card slot (12 and 15-inch panels include two SD card slots). This allows memory for data logging, screen captures, message logging and alarm logging.

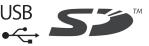